## **FirstPROOF Comparison Chart (v6.2)**

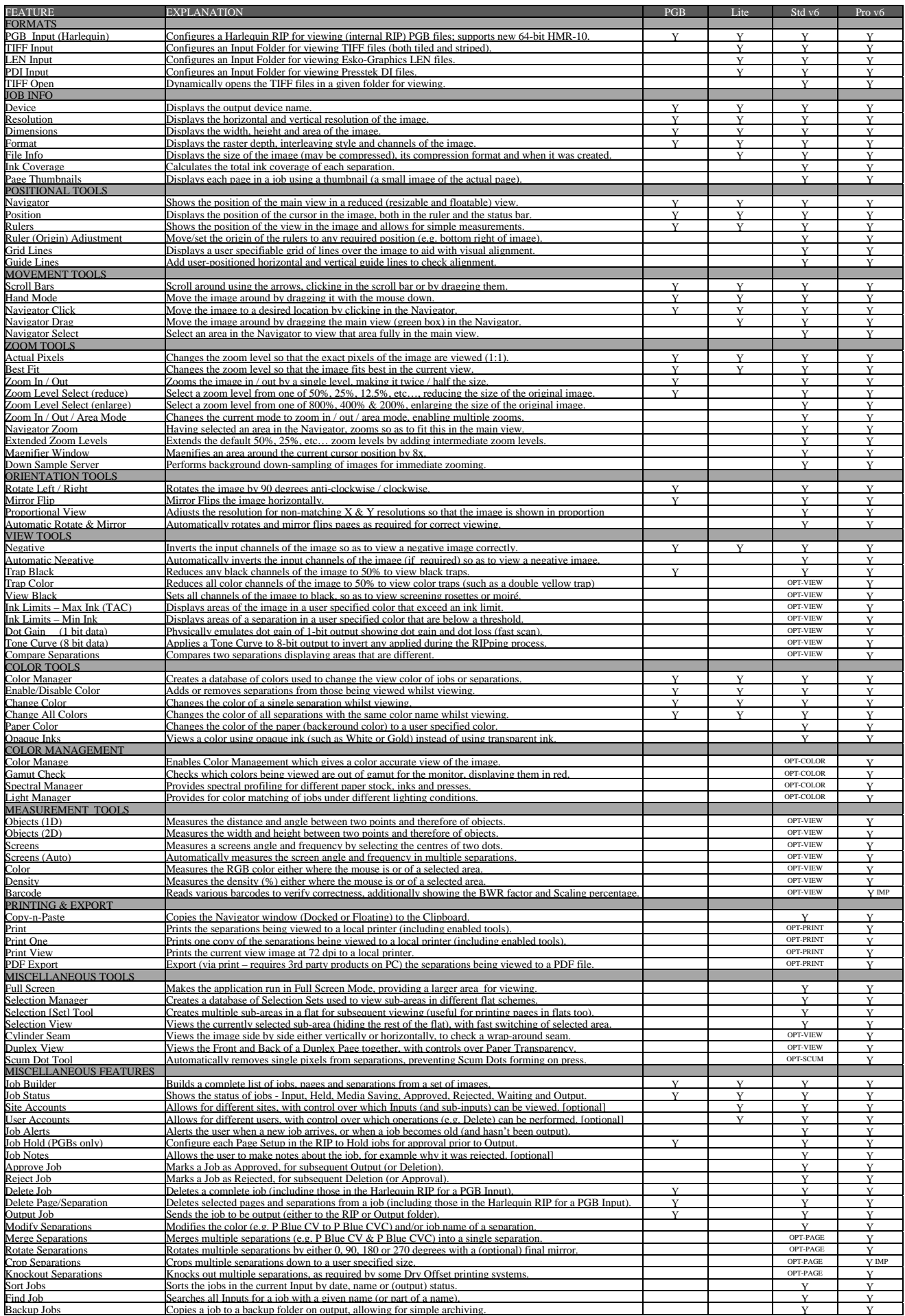

OPT-VIEW Optional Advanced View Tools OPT-PAGE Optional Page Modification Tools OPT-PRINT Optional Print & Export Tools OPT-SCUM Optional Scum-Dot Removal Tool OPT-COLOR Optional Color Management IMP/NEW Improved/New feature (compared to v5 release)